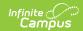

#### **Graduation Rate Report**

Last Modified on 03/11/2024 8:44 am CDT

Report Logic | Report Editor | Graduation Rate Calculation Information | Generate the Graduation Rate Report

Tool Search: Graduation Rate

This report is only available in **State Edition** and **state-linked District Edition** sites.

The Graduation Report extracts and calculates graduation rates for a cohort of students. Several Reports are available:

- Cohort Detail Report
- Cohort Summary Report
- Extended Year Cohort Report
- Interactive Cohort Report
- Single Year Detail Report
- Single Year Summary Report

These reports are for a specific cohort, which generally means the students are all in one grade. The Cohort Detail and Cohort Summary reports show data from grades 9-12 for the students in the cohort with their status in a particular grade (a student in the 2018 cohort transferred into the school in Grade 10 and dropped out in Grade 11, for example).

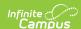

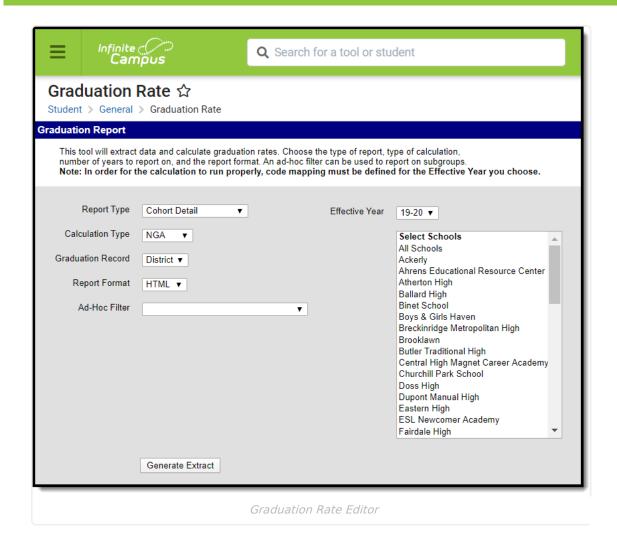

#### **Report Logic**

In order to properly calculate graduation rates, the Start Status, End Status and Diploma Types MUST be defined on a yearly basis using the Code Defining tool. This step must be completed by a State Edition user. Data is then pushed to the state-linked district editions for these items.

The following is assigned to enrollments based on the mapped value:

| Mapped<br>Value | Description                                                                                            | Logic                                                                                                    |
|-----------------|----------------------------------------------------------------------------------------------------|----------------------------------------------------------------------------------------------------|
| TIN             | This value is assigned to enrollments with a start status mapped to a value of <i>Transferred In</i> . | A student is considered transferred in if<br>there is an enrollment with a start status<br>mapped to TIN or if there is no enrollment<br>for the previous school year. |

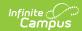

| Mapped<br>Value | Description                                                                                                    | Logic                                                                                                    |
|-----------------|----------------------------------------------------------------------------------------------------|----------------------------------------------------------------------------------------------------|
| ТОТ             | This value is assigned to enrollments with an end status mapped to a value of <i>Transferred Ou</i> t.                                                                                                    | A student is considered transferred out if they have an enrollment with an end status mapped to TOT or if the student has enrollments with at least one year gap between them.  • A student in grade 09-11 is counted in this group when their last enrollment for the year has an end status mapped to Transferred Out, regardless of the enrollment end date.  • A student in grade 12 is counted in this group when their last enrollment for the year has an end status mapped to Transferred Out with an end date that is before the last instructional day in the calendar. If the enrollment ends on the last day of the school year, the student is counted in the "Remain in School" group. |
| DRP             | This value is assigned to enrollments with an end status mapped to a value of <i>Dropped Out.</i> A student is considered dropped of they have an enrollment with an estatus mapped to DRP or if the student leaves the school before year 4 we enrollment end status mapped to something other than TOT or DED |                                                                                                    |
| DED             | This value is assigned to enrollments with an end status mapped to a value of <i>Cohort Deduction</i> .                                                                                                    | A student is considered a deduction if they do not have a returning enrollment and the last enrollment for the student has an end status mapped to DED. If the student has an enrollment after this, they will not be considered as a DED.                                                                                                    |

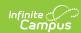

| Mapped<br>Value | Description                                                                                                    | Logic                                                                                                    |
|-----------------|----------------------------------------------------------------------------------------------------|----------------------------------------------------------------------------------------------------|
| GRD             | This value is assigned to enrollments with an end status mapped to a value of <i>Graduated</i> or a valued is entered in the Diploma Type field. | If the calculation type is NGA or Single Year, a student is considered as Graduated if the Diploma Type is not NULL and there is a Diploma Date or Enrollment End Date, regardless of End Status.  If the calculation type is USDOE, a student is only considered as Graduated if the Diploma Type is not NULL and there is a Diploma Date or Enrollment End Date, regardless of End Status. This calculation only counts students with a Diploma Type mapped to "Regular High School Diploma". |

## **Report Editor**

| Data<br>Elements | Description                                                                                                    |
|------------------|----------------------------------------------------------------------------------------------------|
| Report<br>Type   | Indicates which graduation report generates. Options include:                                                                                                    |
| Calculation      | <ul> <li>Indicates which calculation type is applied to the report. Options include:         <ul> <li>NGA - available when generating the Cohort Detail, Cohort Summary and Interactive Cohort Report Types</li> <li>Single Year - available when generating the Single Year Detail and Single Year Summary Report Types.</li> <li>USDOE - available when generating the Cohort Detail, Cohort Summary, Extended Year Cohort, and Interactive Cohort Report Types.</li> </ul> </li> <li>See the Graduation Rate Calculation Information section below for more information.</li> </ul> |

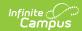

| Data<br>Elements     | Description                                                                                                    |  |
|----------------------|----------------------------------------------------------------------------------------------------|--|
| Graduation<br>Record | Indicates which graduation record reports.                                                                                                    |  |
|                      | The report can be generated on the State Graduation Record or the District Graduation Record.                                                                                                    |  |
|                      | In order for the district to properly generate the state report, State Edition users must publish graduation records to all districts.                                                                                                    |  |
|                      |                                                                                                    |  |
| Report<br>Format     | <ul> <li>Indicates the format in which to run the report. Options include:</li> <li>CSV - available for Cohort Summary, Extended Year Cohort and Single Year Summary Report Types</li> <li>HTML - available for all Report Types</li> <li>PDF - available for all Report Types except Interactive Cohort Report</li> <li>DOCX - available for all Report Types except Interaction Cohort Report</li> </ul> |  |
| Ad hoc<br>Filter     | Lists previously created filters that can be used to create a subgroup of students to include in the report.                                                                                                    |  |
| Effective<br>Year    | Indicates from which school year graduation data reports.                                                                                                    |  |
| Select<br>Schools    | Displays a list of schools from which to report graduation data. Only schools within the selected effective year display, and only schools in which eleventh and twelfth grade levels exist are available for selection.                                                                                                    |  |

# **Graduation Rate Calculation Information**

The following information details the available report types.

| Calculatio | n Formula | Description |  |
|------------|-----------|-------------|--|
|------------|-----------|-------------|--|

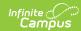

| Calculation                             | Formula                                                                                                    | Description                                                                                                    |
|-----------------------------------------|----------------------------------------------------------------------------------------------------|----------------------------------------------------------------------------------------------------|
| NGA 4- Year Adjusted Cohort Calculation | Graduation Rate = (Number of cohort members who graduated / ((Number in original cohort) + (Transfers in) - (Transfers out) - (Cohort deductions))) X 100 | This rate describes the number of students who have a NGA Cohort End Year that is Equal to the Effective Year entered on report editor. Four full years of data is needed to perform the calculation. The system gathers the following information to calculate the rate for a user specified year:  • The number students in the original cohort - a count of students with a NGA Cohort End Year equal to the effective year selected on the report editor and students whose first 9th grade enrollment was at the start of the year three years prior  • The number of students, with a NGA Cohort End Year equal to the effective year selected on the report editor that have a transferred in, 09-12th grade enrollment up to and including the cohort year.  • The number of students, with a NGA Cohort End Year equal to the effective year selected on the report editor that have a transferred out - A count of students, with a NGA Cohort End Year equal to the effective year selected on the report editor that have a transferred out, 09-12th grade enrollment up to and including the cohort year.  • The number of students deducted from the cohort - A count of students, with a NGA Cohort End Year equal to the effective year selected on the report editor that have a Deduction, 09-12th grade enrollment up to and including the cohort year.  • The number of cohort members who graduated - A count of students, with a NGA Cohort End Year equal to the effective year selected on the report editor that have a graduated end status in a 9-12 grade enrollment and diploma type is regular or other in the cohort year.  See the Cohort Detail Report Examples section for print examples. |

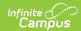

| Calculation                                           | Formula                                                                                                    | Description                                                                                                    |
|-------------------------------------------------------|----------------------------------------------------------------------------------------------------|----------------------------------------------------------------------------------------------------|
| USDOE 4-<br>Year<br>Adjusted<br>Cohort<br>Calculation | Graduation Rate = (Number of cohort members who graduated / ((Number in original cohort) + (Transfers in) - (Transfers out) - (Cohort deductions))) X 100 | This rate describes the number of students who started 9th grade in the same year that graduated four years later. Four full years of data is needed to perform the calculation.  The information needed to calculate the rate is the same as the NGA information above except that the NCLB Cohort End Year field is used instead of NGA Cohort End Year and only regular diploma types are counted (other credentials do not count).  • The number students in the original cohort - A count of students whose first 9th grade enrollment was at the start of the year three years prior (example, cohortYearNCLB = 2009 would have their first 9th grade enrollment set to the start of school in 05-0)6.  • The number of cohort members who graduated - A count of students, with the specified year in the NCLB Cohort End Year, that have a graduated end status in a 9-12 grade enrollment and diploma type is regular in the cohort year.  The formula for the USDOE calculation is the same as the calculation for the NGA rate above. |
| Extended Year Adjusted Cohort Calculation             | Graduation Rate = (Number of cohort members who graduated / ((Number in original cohort) + (Transfers in) - (Transfers out) - (Cohort deductions))) X 100 | This rate describes the number of students who started 9th grade in the same year that graduated 5 or 6 years later. Five full years of data is needed to calculate the 5 year rate; six full years of data is needed to calculate the 6 year rate.  The information needed to calculate the extended NGA rate is the same as the NGA information above except it expands the scope of each item to include the 5th and/or 6th year.  The information needed to calculate the extended USDOE rate is the same as the USDOE information above except it expands the scope of each item to include the 5th and/or 6th year.  See the Extended Year Cohort Report Examples section for print examples.                                                                                                    |

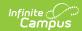

| Calculation                   | Formula                                                                                                    | Description                                                                                                    |
|-------------------------------|----------------------------------------------------------------------------------------------------|----------------------------------------------------------------------------------------------------|
| Single<br>Year<br>Calculation | Graduation Rate = (Number of students in 12th grade who graduated / number of students in 12th grade) X 100 | This rate describes the number of students in 11th and 12th grades who graduate in a specified year. As this rate depends on students having graduated, the rate is only useful on data at the end of the current year or on data from previous years.  The system gathers the following information to calculate the rate:  • The number of students in 11th and12th grades - A distinct count of students who has an enrollment in 11th or 12th grade in the year specified.  • The number of students who graduated (with any diploma type) - A distinct count of students whose enrollment in the year specified contains an end status of graduated as set in the Code Defining tools.  See the Single Year Detail Report Examples and Single Year Summary Report Examples sections for print examples. |

When State Edition users generate the Cohort Summary report using the USDOE calculation using the State Graduation record, the results of the report are saved to the GraduationRateReportResults tool. States can then create a Data Validation that can be used to allow Districts to certify on their graduation rate. This report will save 1 record per District and Cohort Year. Each time the report is run with the above parameters, the record is updated in the table. The districts can also run the report to update the table on the DE and then run the Data Validation tool on their District Data.

### **Generate the Graduation Rate Report**

- 1. Choose a **Report Type** from the dropdown list.
- 2. Select a **Calculation** type from the dropdown list.
- 3. Select the **Graduation Record** type from the dropdown list.
- 4. Select a **Report Format**. Format options are limited by the **Report Type** selected.
- 5. Choose an Ad Hoc Filter, if desired.
- 6. Select an **Effective Year** from the dropdown list.
- 7. Choose one or multiple schools from the **Select Schools** area.
- 8. Click Generate Extract. Results appear in a new window in the selected format.

#### **Cohort Detail Report Examples**

▶ Click here to expand...

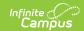

#### **Extended Year Cohort Report Examples**

▶ Click here to expand...

#### **Interactive Cohort**

▶ Click here to expand...

#### **Single Year Detail Report Examples**

▶ Click here to expand...

#### **Single Year Summary Report Examples**

▶ Click here to expand...